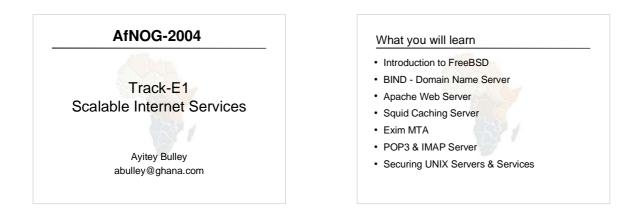

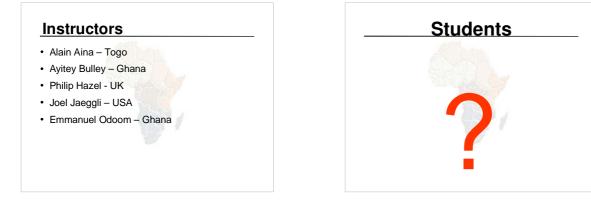

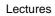

- Let us know...
  - If we speak too fast, please say so.
  - If you can't see, please draw our attention.
  - If you don't understand please ask.
  - If you have problems at home with you network.
     Feel free to bring up
- Please
  - Avoid checking mail etc during lectures
  - Turn off all cell phones
  - PAY ATTENTION

# Time Table • Four sessions, two hours each • 08:45 - 10.45 • 11:00 - 13:00 • 14:00 - 16:00 • 16:15 - 18:15 • About 1 hour for lunch - 13:00 to 14:00 • Morning, afternoon breaks (15 minutes) • 10:45 to 11:00 • 16:00 to 16:15 • Dinner from 18:15 to 20:00

- Optional evening sessions - 20:00 - 22:00

### Meals

- Breakfast downstairs in Pestana Rovuma hotel
   remember classes start at 08:45
  - Bus leaves hotel @ 8:15am
- Lunch and dinner in canteen
  - Lunch 13:00 to 14:00
  - Dinner 18:15 to 20:00
- · Use meal tickets provided

# Extra Charges

- AfNOG will not pay for any extra charges on your hotel room, such as:
   phone calls,
  - food and drinks,
  - laundry.

### Additional Material

- Books
- · CD-ROMs
- · Web site
- http://www.ws.afnog.org/
- Mailing list
  - afnog@afnog.org
  - Subscribe via afnog-request@afnog.org

### Safety

- Be very careful when moving about, so you don't
  - trip on power cords
  - pull cables out of sockets
  - knock equipment off tables
  - lean back too far in your chair

# Classroom

- 16 PCs labelled 1 16
- · Each Student has:
  - 1 PC with FreeBSD-5.3
  - 1 ethernet cable to central switch
  - 196.200.219.128/25 Network
  - IP Addresses for PCs start from 196.200.219.131/25

## PC Configuration

- FreeBSD-5.3
- login as "e1", password "@fnog"
- root password is "afnoE1"
- Don't change passwords
- Don't 'close security holes'
- Some PCs have Portuguese keyboards

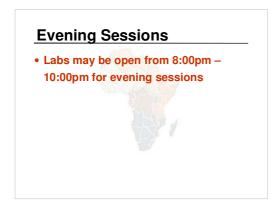

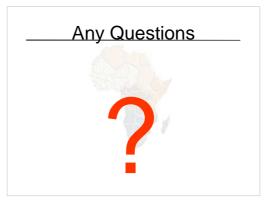